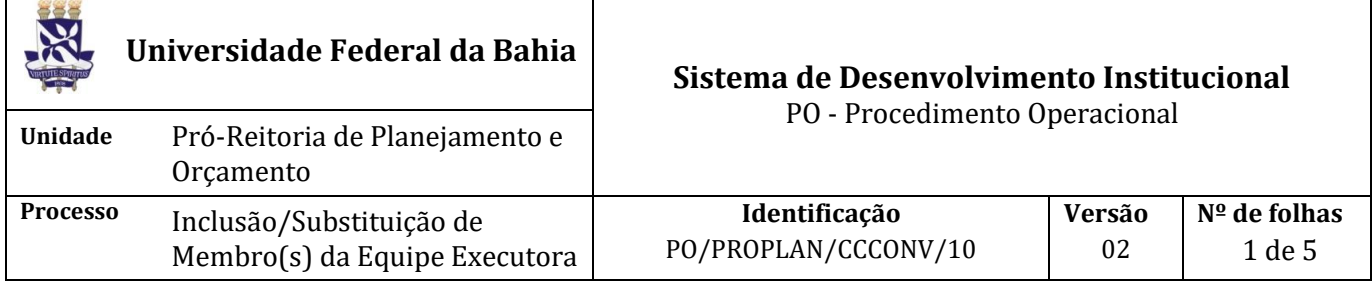

### **Glossário de Siglas e Termos**

**CCCONV –** Coordenação de Convênios e Contratos Acadêmicos da PROPLAN **NAC –** Núcleo de Acompanhamento de Controle da CCCONV **PROPLAN** – Pró-Reitoria de Planejamento e Orçamento **SIPAC** – Sistema Integrado de Patrimônio, Administração e Contratos

## **I. OBJETIVO**

Incluir/excluir membro(s) na equipe executora do projeto, quando solicitado pela coordenação do projeto.

## **II. DOCUMENTOS DE REFERÊNCIA**

 **Decreto nº 7.423, de 31 de dezembro de 2010 -** Regulamenta a Lei no 8.958, de 20 de dezembro de 1994, que dispõe sobre as relações entre as instituições federais de ensino superior e de pesquisa científica e tecnológica e as fundações de apoio, e revoga o Decreto no 5.205, de 14 de setembro de 2004.

**Resolução nº 06/2013 UFBA 26 de agosto de 2013 -** Dispõe sobre as relações entre a UFBA e suas Fundações de Apoio nos termos da Lei nº 8.958, de 20 de dezembro de 1994, e do Decreto 7.423, de 31 de dezembro de 2010.

#### **III. RESPONSABILIDADES**

- ➢ **CCCONV:** identifica a solicitação e encaminha o documento ao NAC.
- ➢ **NAC:** avalia solicitação para inclusão/substituição de membro(s) na equipe de executora do projeto; encaminha, por e-mail, formulário de inclusão/substituição de membro(s) para: a) Fundação, a) Coordenação do projeto, c) Fiscal do projeto, e d) Pessoa legalmente indicada pela coordenação do projeto; faz a juntada do documento no processo original do projeto no SIPAC (Juntada de Documentos Avulsos a Processo); anexa no SIPAC (módulo de projetos e convênios) o Formulário de Inclusão/Substituição de Membro(s) na equipe executora do projeto; cadastra os membros a serem incluídos no SIPAC (módulo de projetos e convênios).
- ➢ **Unidade:** cadastra documento no SIPAC (módulo de protocolo) Ofício de solicitação de inclusão/exclusão de membros com anexos e encaminha eletronicamente à CCCONV.

#### **IV. PROCEDIMENTOS**

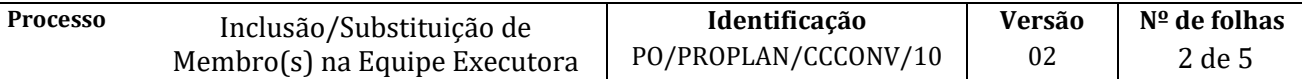

A Coordenação do projeto deverá observar o limite mínimo de 2/3 de pessoas vinculadas à UFBA para compor equipe do projeto, conforme Resolução 06/2013, Art. 4º, inciso I. Atentando para as exceções constantes dos incisos II, III, IV, V e VI do Art. 4º da Resolução 06/2013 e no §5º, IV do Art. 6º do Decreto nº 7.423/2010.

Para inclusão/exclusão de membros em projetos tripartite, deve-se seguir o PO/PROPLAN/CCCONV/11.

1. Unidade cadastra documento no SIPAC (módulo de protocolo): Ofício de solicitação de inclusão/exclusão de membros com anexos e encaminha eletronicamente à CCCONV (unidade de destino: 12.01.05.04 – Setor de Convênios/PROPLAN).

O documento deverá ser cadastrado no SIPAC com o seguinte *Assunto001 – Relação Interinstitucional* e assunto detalhado: *Solicitação de inclusão/substituição de membro(s) na equipe executora do projeto*. Em observações, colocar: número do processo SIPAC (protocolo) ao qual está vinculado o projeto.

O ofício e seus anexos devem constar em um único arquivo PDF, constando os que segue:

- a) Ofício da Unidade, assinado pelo Coordenador do projeto, em atenção à CCCONV;
- b) Formulário de Inclusão/Substituição de membro na equipe executora;
- c) Formulário de Justificativa e Critério de Seleção;
- d) Ata de aprovação da Congregação, aprovando os valores da bolsa (se houver);
- e) Declaração de anuência do Departamento ou Unidade liberando o servidor;
- f) Declaração Individual de cada servidor Teto Constitucional;
- g) Declaração do Coordenador do projeto de inexistência de nepotismo, caso o membro incluído seja o coordenador ou vice-coordenador servidor público;
- h) Comprovante de matrícula para membro estudante bolsista.

O arquivo em PDF deve ser cadastrado na forma descrita:

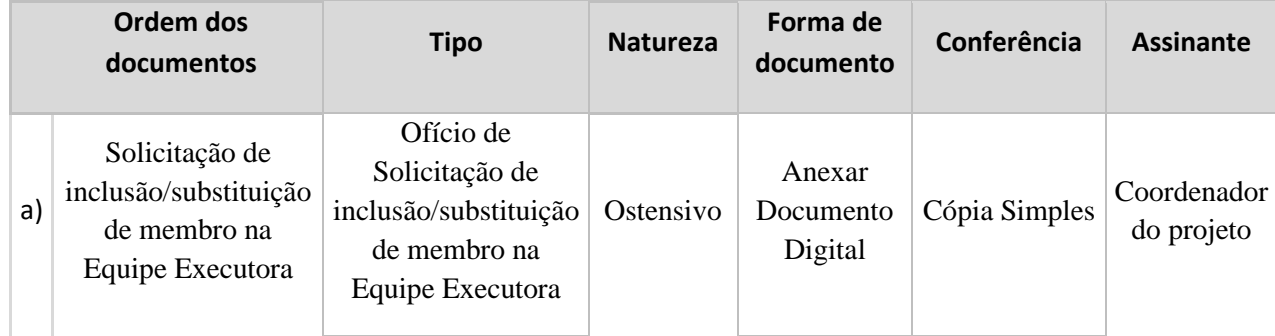

- 2. CCCONV identifica a solicitação e encaminha o documento ao NAC.
- 3. NAC avalia solicitação para inclusão/substituição de membro(s) na equipe de executora do projeto.

Documentação em conformidade? Não → Solicita ajuste das inconsistências à Unidade de Origem.  $Sim \rightarrow$  Continua procedimento.

- 4. NAC encaminha, por e-mail, formulário de inclusão/substituição de membro(s) para:
	- a) Fundação;
	- a) Coordenação do projeto
	- c) Fiscal do projeto;
	- d) Pessoa legalmente indicada pela coordenação do projeto

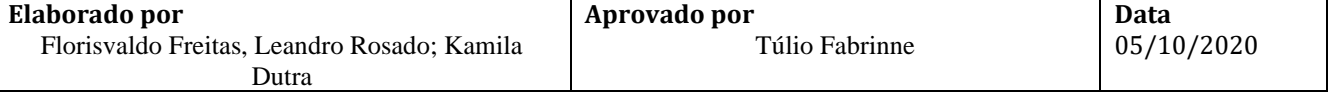

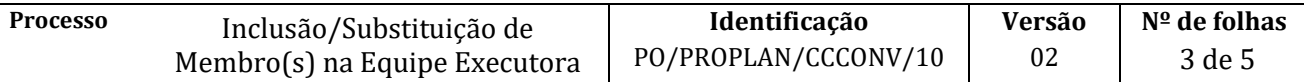

- 5. NAC faz a juntada do documento no processo original do projeto no SIPAC (Juntada de Documentos Avulsos a Processo).
- 6. NAC anexa no SIPAC (módulo de projetos e convênios) o Formulário de Inclusão/Substituição de Membro(s) na equipe executora do projeto.
- 7. NAC cadastra os membros a serem incluídos no SIPAC (módulo de projetos e convênios).

Fim do processo.

# **V. FORMULÁRIOS E MODELOS CORRELATOS**

- ➢ **Declaração de anuência do Departamento ou Unidade liberando o servidor** Disponível em [https://proplan.ufba.br/convenios/formularios-modelos.](https://proplan.ufba.br/convenios/formularios-modelos)
- ➢ **Declaração Individual de cada servidor /Teto Constitucional -** Disponível em [https://proplan.ufba.br/convenios/formularios-modelos.](https://proplan.ufba.br/convenios/formularios-modelos)
- ➢ **Declaração do Coordenador do projeto de inexistência de nepotismo** Disponível em [https://proplan.ufba.br/convenios/formularios-modelos.](https://proplan.ufba.br/convenios/formularios-modelos)
- ➢ **Formulário de Inclusão de Membro na Equipe Executora –** Disponível em <https://proplan.ufba.br/convenios/formularios-modelos> (Anexo III).
- ➢ **Formulário de Inclusão/Substituição de membro na equipe executora –** Disponível em <https://proplan.ufba.br/convenios/formularios-modelos> (Anexo III)
- ➢ **Formulário de Justificativa e Critério de Seleção -** Disponível em <https://proplan.ufba.br/convenios/formularios-modelos> (Anexo VIII).

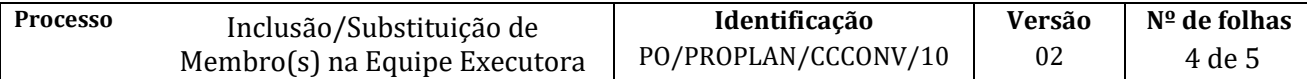

### **VI. FLUXOGRAMA**

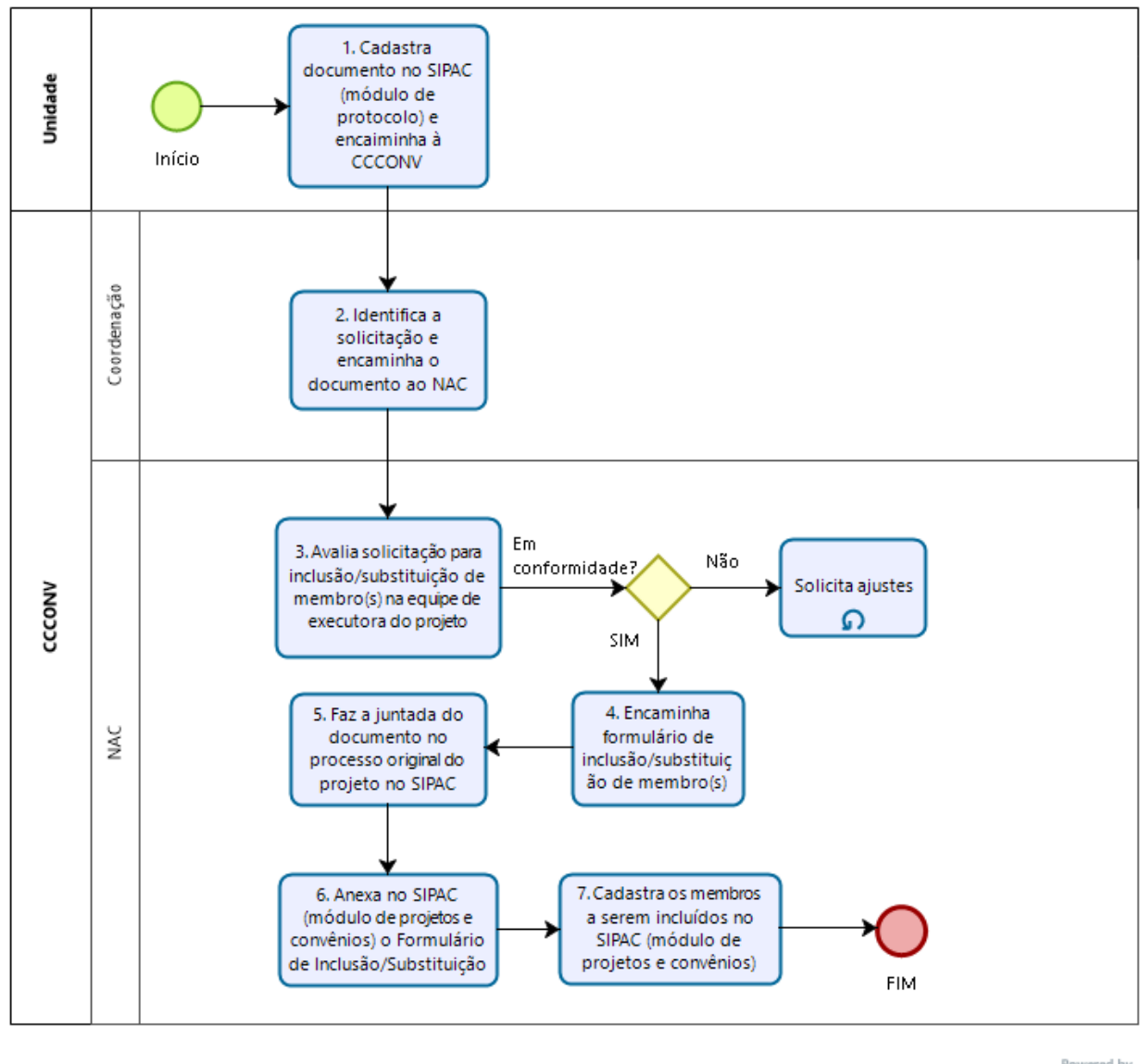

bızaqı

# VII. **CONTROLE DE REVISÃO**

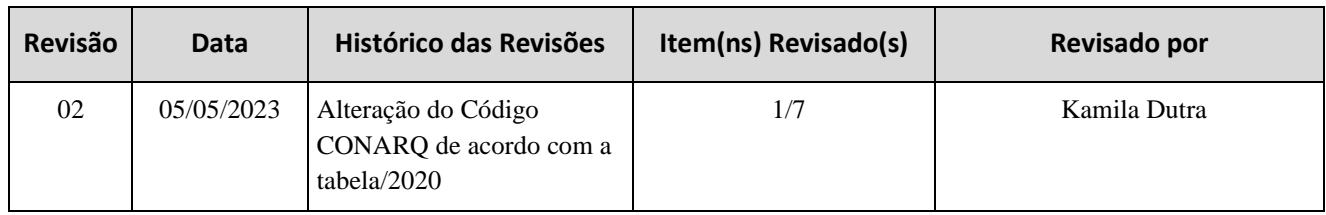

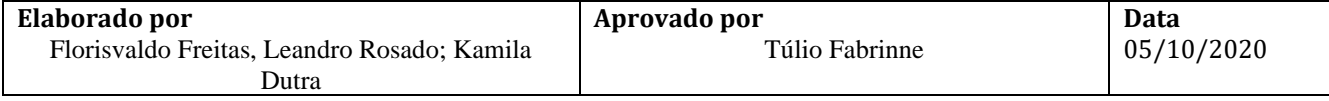

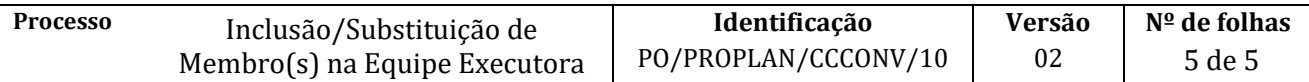

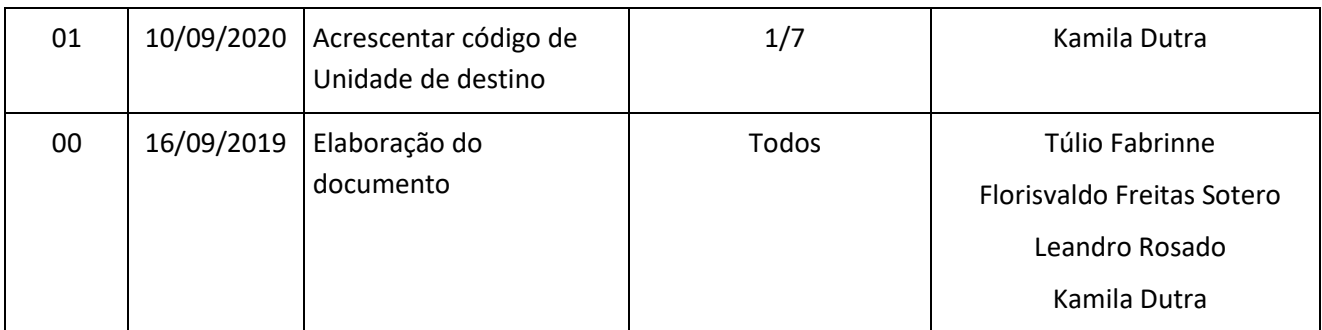

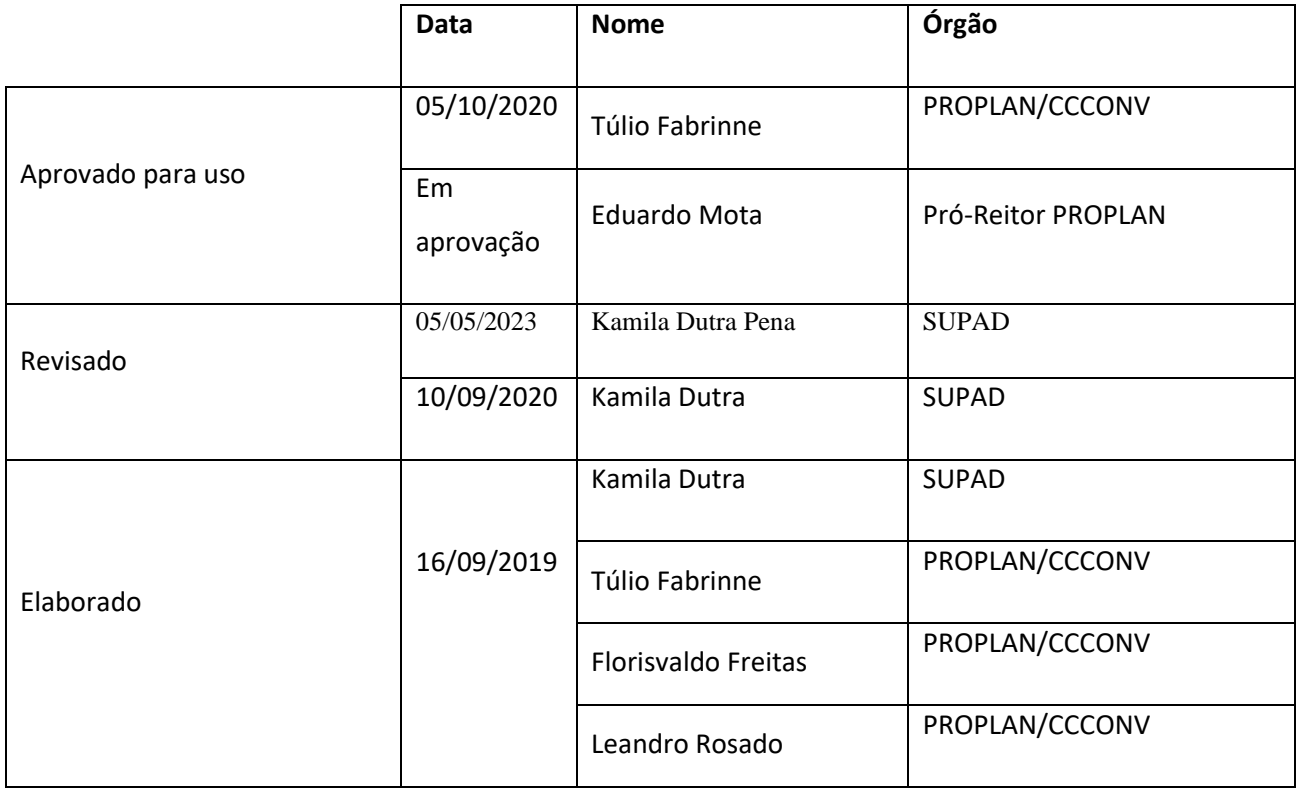